**Bezirk Württemberg Nr. 01/2014 Januar 2014**

*regional* **info**

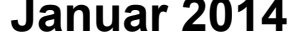

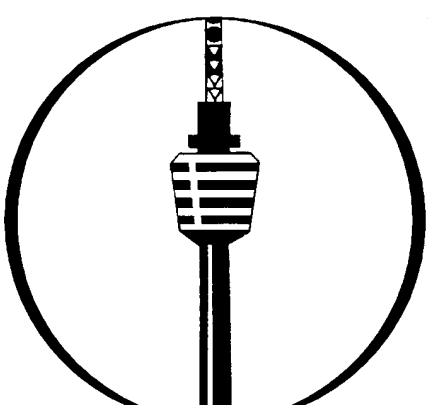

*In dieser Ausgabe:*

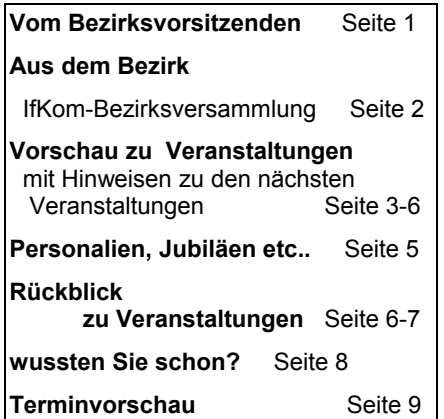

#### *Impressum:*

**IfKom -** Ingenieure für Kommunikation e.V., Bezirk Württemberg Postfach 50 11 45 - 70341 Stuttgart http://wtg.ifkom.de

**Verantwortlich:** Michel Ashauer, Bezirksvorsitzender Kontakt: Michael Ashauer, 72655 Altdorf, Dorfwiesenweg 6/1, Tel.: 07127-21856, michael.ashauer@ifkom.de

**Redaktion / Layout:** Gerhard Zimmerer Kontakt: Gerhard.Zimmerer@ifkom.de **Druck:** Eigendruck **Auflage:** 600 **(**einschl**.** EMail-Ver sand)

# *vom Bezirksvorsitzenden*

**….................…................…................................…...............................**

# **…IfKom-Ingenieurtag - Höhepunkt 2014**

Liebe Mitglieder,

Der Jahreswechsel ist immer ein guter Anlass, das vergangene Jahr Revue passieren zu lassen. Da wird das Vergangene betrachtet, die Gegenwart bewertet und die Zukunft voller Hoffnung erwartet. Und so manch Einer hat viele gute Vorsätze im Gepäck, um damit ins Neue Jahr zu starten.

Auch ich habe das Jahr Revue passieren lassen. Auf die Verbandsarbeit bezogen, bin ich besonders stolz, dass wir vom Bezirksvorstand die Zusammenarbeit mit der Hochschule Esslingen weiter ausgebaut und stabilisiert haben. Aufgrund dieser sehr guten Zusammenarbeit wird unsere Bezirksversammlung dort stattfinden. Dies hatten wir ja bereits in der letzten Ausgabe der info-regional bekannt gegeben.

Die Organisation der Veranstaltung wird der Schwerpunkt des Bezirksvorstandes bis dahin sein. Ich freue mich sehr, dass wir als besondere Gäste gleich 3 Vertreter aus dem Bundesvorstand begrüßen dürfen. Dies zeigt die Wichtigkeit unseres Bezirkes und des Hochschulstandortes Esslingen.

Noch ein paar persönliche Worte zu unserer Bezirksversammlung am 10.04.2014 in Esslingen. Ein sehr wichtiger Tagesordnungspunkt ist die Wahl eines neuen Bezirksvorstandes. Es stellen sich zwei langjährige Vorstandsmitglieder nicht mehr zur Wahl. Dennoch wird, dank eines neuen Kandidaten, der sich zur Wahl stellt, die Kontinuität in der Bezirksarbeit gewährleistet. Leider wird es aber immer schwieriger, neue Interessenten für Gremienarbeit zu finden. Sollten Sie also Interesse an einer Mitarbeit, egal in welcher Form, haben, setzen Sie sich doch einfach mit mir in Verbindung. Außerdem würde ich mich natürlich sehr freuen, Sie auf unserer Bezirksversammlung begrüßen zu können.

Was ist noch besonders wichtig in diesem "IfKom-Jahr"? Im September findet die Bundesversammlung unseres Verbandes statt. Auf dieser Versammlung wird der Bundesvorstand neu gewählt. Zugleich besteht aber auch die Möglichkeit, Anpassungen der Satzung des IfKom vorzunehmen. Dazu müssen im Vorfeld Änderungsanträge der Bezirke bei der Wahlkommission eingereicht werden. An der Bundesversammlung werden auch Vertreter des Bezirks Württemberg teilnehmen.

Die beiden genannten Versammlungen sind für mich, neben der "normalen" Verbandsarbeit, die wichtigsten Punkte in diesem IfKom-Jahr. Damit ich mich voll darauf konzentrieren kann, habe ich mir selbst auch keine weiteren Schwerpunkte vorgenommen.

Zum Schluss wünsche ich Ihnen und Ihren Familien an dieser Stelle noch ein glückliches, zufriedenes und vor allem ein gesundes Neues Jahr mit kleinen Auszeiten, Gelassenheit, Zeit für das Alltägliche und viele schöne Momente.

Viele Grüße

Ihr

Michael Slauer

Michael Ashauer

# *Aus dem Bezirk*

# **IfKom-Ingenieurtag - Bezirksversammlung der Ingenieure für Kommunikation mit Rahmenprogramm am 10. April 2014 in der Hochschule Esslingen**

Liebe IfKom-Mitglieder,

am 10. April 2014 veranstaltet der IfKom-Bezirk Württemberg seine diesjährige Bezirksversammlung im Rahmen eines Ingenieurtages in der Hochschule Esslingen, Standort Flandernstr. 101. Wir sind Gäste der Fakultät "Informationstechnik".

Vor genau 100 Jahren wurde die Abteilung Maschinenbau von der damals "Königlich Württembergischen Baugewerkschule" nach Esslingen verlegt und bildete dort die neue "Königlich Württembergische Maschinenbauschule". Im Laufe der Jahre kamen an der Staatlichen Ingenieurschule, wie die Institution später bis zur Gründung der Fachhochschule hieß, weitere Studiengänge hinzu. Die Nachrichtentechnik allerdings gab es erst nach dem 2. Weltkrieg. Heute ist dieser Studiengang längst Vergangenheit, er ging schließlich in der Informationstechnik auf.

Im Jahr 2011 trat die Fakultät "Informationstechnik" der Hochschule Esslingen unserem Verband als förderndes Mitglied bei. Es lag daher nahe, das Jubiläum ..100 Jahre Hochschulstandort Esslingen" zum Anlass zu nehmen, unsere diesjährige Bezirksversammlung in der Hochschule durchzuführen und dann am Nachmittag als Rahmenprogramm unseren Mitgliedern den Einblick in die aktuelle Arbeit der Fakultät IT zu ermöglichen.

### **Folgender Ablauf ist vorgesehen:**

Wir werden uns ab 09.30 Uhr in der Aula der Hochschule am Standort Flandernstr. 101 zu einem "Come together" mit Kaffee und Brezeln treffen. **Um 10:00** Uhr wollen wir mit der **Bezirksversammlung** beginnen. Gegen 12.30 Uhr geht es zum Mittagessen.

Für den Nachmittag **ab ca. 14:00 Uhr** haben wir in Zusammenarbeit mit der Fakultät IT den **"Technischen Teil" mit Vorträgen und verschiedenen Vorführungen** in den Labors vorgesehen. Dekan Professor Nonnast hat uns einige Dinge genannt, mit denen man sich derzeit in der Hochschule befasst und zu denen man uns was zeigen könne:

**Die Sicherheit in der IT** ist ein ganz großes Thema. Man beschäftigt sich in der Fakultät mit allen damit zusammenhängenden Fragen und entwickelt individuelle Sicherheitssysteme

- **Virtuelle Realitäten,** z.B. wie muss ein Fahrzeuginnenraum gestaltet werden, damit der Fahrer alle Bedieneinheiten gut erreichen kann oder wie muss ein Montageplatz in der Industrie aussehen für einen optimalen Arbeitsablauf
- $\bullet$ **Eye-Tracking -** wie gestaltet man Oberflächen, um den Betrachter sofort die auf wesentlichen Stellen mit den für ihn wichtigsten Informationen hinzuführen. Ein typisches Beispiel ist die Darstellung der Startseite eines Internet-Auftritts – wo guckt der Surfer zuerst hin?
- **Autonomes Fahren** wie werden Fahrzeuge bewegt in Räumen, in die Menschen nicht rein können? Einer der praktisch vorkommenden Fälle, in dem ein solches System sehr hilft, wäre ein Brand in einem Tunnel. Die Tunnelröhre ist bereits total verraucht, im Tunnelinneren herrschen hohe Temperaturen, Trotzdem will man in den Tunnel einfahren, um die Ursache erkennen zu können und um aus diesen Erkenntnissen dann die richtigen Maßnahmen einleiten zu können.
- **Inverses Pendel** hier steht das Pendel nach oben, wenn es sich in eine Richtung bewegt und "abzustürzen" droht, dann steuert die programmierte Technik dagegen.

Es gibt noch viele weitere äußerst interessante Projekte. So bestehen an einer nur kleinen Zahl von Fachhochschulen Fraunhofer-Institute. Esslingen gehört dazu, dort befindet sich seit kurzem das "Kompetenzzentrum für energetische und informationstechnische Mobilitätsschnittstellen KEIM" – wenn die Zeit reicht, dürfen wir dort einen Blick hineinwerfen.

Gegen 17:00 Uhr ist der Abschluss des Ingenieurtages mit einem Stehempfang bei einem Glas Wein oder anderen Getränken vorgesehen.

Haben wir Ihr Interesse geweckt?

Die offizielle Einladung mit den Details geht den If-Kom-Mitgliedern demnächst zu. Bitte merken Sie sich den Termin schon mal vor.

Karlheinz Menten

# **Rückblick zu den IfKom-Veranstaltungen im letzten Jahr**

### **Die Veranstaltungen 2013 waren gut besucht**

Zu 25 Veranstaltungen mit über 200 Teilnehmern lud der Bezirk Württemberg im vergangenen Jahr ein. Wie jedes Jahr startete im Januar der Bezirk Baden-Pfalz-Saar in Bad Herrenalb seine Tagung zusammen mit Mitgliedern aus dem Bezirk Württemberg. Dieses Mal zum Thema: "Seltene Erden und kritische Metalle, wenn Rohstoffe zu "Droh"-stoffen werden".

Die Studienfahrt in die Pfalz mit Quartier in Bad Dürkheim wurde wieder sehr gerne angenommen.

Bei den technischen Vortragsveranstaltungen ging es unter anderem um die Energiewende mit intelligenten Stromnetzen, Maschinenbau und Fahrzeugsicherheit, Technikgeschichte und IT-Kolloquien an der Hochschule Esslingen.

Ein Teil dieser interessanten Veranstaltungen wurde durch eine Kooperation mit dem Württembergischen Ingenieurverein im VDI und IfKom möglich, die wir seit Herbst 2011 pflegen.

Besichtigt wurde die Firma Kärcher in Winnenden mit ihren umfangreichen Reinigungssystemen. Manch neue Kaufentscheidung für eines dieser Geräte wurde bei den Vorführungen getroffen. Interesse fand auch das Krematorium in Stuttgart, Pragfriedhof und das Mercedes-Benz Werk in Sindelfingen.

Die beiden Halbtagesveranstaltungen führten nach einer kleinen Wanderung zur Besichtigung einer Biogasanlage bei Bretzfeld und in das Schloß Weißenstein mit den beeindruckenden Fotos der KAGA Mikrofotografie, die dort zu sehen waren.

Die Online-Aktionäre und interessierte Mitglieder konnten sich mit Reinhold Metzger bei 4 Stammtischen über die Börsenwelt austauschen.

Bericht: Jörg Götz

# *Vorschau zu kommenden Veranstaltungen*

### **Die Energiewende im Spannungsfeld politischer und wirtschaftlicher Interessen**

### **Vortrag am 18. 02. 2014 mit Dipl.-Ing. Werner Schweinzer**

Mit dem endgültigen Aus der Atomkraft und dem spektakulären Wachstum der Erneuerbaren Energien ist Deutschland in eine neue Phase der Energiewende eingetreten. Die alten Kontroversen sind beendet, über die langfristigen politischen Ziele herrscht ein breiter gesellschaftlicher und parteiübergreifender Konsens. Es geht nicht mehr um das Ob sondern um das Wie.

Als Pionier hat Deutschland eine Verantwortung vor der Welt, die Energiewende zum Erfolg zu führen – als Labor und Zukunftswerkstatt. Dafür bedarf es der Expertise und des Engagements aller Beteiligten.

 Doch worin genau bestehen die Herausforderungen, die es zu bewältigen gilt?

 Welche Aufgaben sind wirklich wichtig, und in welcher Reihenfolge müssen sie bewältigt werden?

 Und welche konkreten Lösungsmodelle stehen für das Gemeinschaftswerk Energiewende überhaupt bereit?

Wie schnell kann und darf Energiewende gehen angesichts des rasch fortschreitenden Klimawandels? Wie sind die Auswirkungen auf Ar-

beitsplätze, den Wirtschaftsstandort Deutschland?

In einem anschaulichen und interessanten Vortrag erläutert Dipl. Ing. Werner Schweinzer, Umweltbeauftragter des evangelischen Kirchenbezirks Schwäbisch Hall, den aktuellen Stand und wagt Ausblicke in die Zukunft.

#### *Weitere interessante Informationen erfahren Sie im Vortrag am 18. Februar.*

Diese Veranstaltung wird gemeinsam vom IfKom-Bezirk Württemberg und dem Seniorenbeirat der TNL Stuttgart durchgeführt.

**Termin: Mittwoch, 18. Februar 2014**

**Ort: PSD-Bank, Deckerstraße 37-39, 70372 Stuttgart,** Vortragsraum 5. OG (Eingang Treppenhaus)

**Beginn:15:00 Uhr , Dauer bis ca. 17:30 Uhr**

Anmeldung:bei Gerhard.Zimmerer@IfKom.de **bis 10. Februar 2014**

Zu diesem Vortrag ist auch ein Newsletter in unserer Homepage unter [wtg.ifkom.de](http://wtg.ifkom.de/) eingestellt.

Gerhard Zimmerer

# IfKom-Studienfahrt 2014 "IfKom in Niederbayern"

### **Kultur, Natur, Technik und Geselligkeit rund um das Hopfenland Hallertau von Sonntag 18.05. bis Mittwoch 21.05.2014**

Die IfKom-Studienfahrt 2014 geht nach Niederbayern mit Standort Kelheim. Kelheim ist bekannt für den Donaudurchbruch bei Weltenburg und das gleichnamige Kloster sowie der Befreiungshalle hoch über der Donau.

#### **Reiseverlauf:**

#### **1. Tag, Sonntag, 18.05.2014**

**Abfahrt** um 8:30 Uhr vom Verwaltungszentrum in Stuttgart-Bad Cannstatt, Ecke Decker-/ Nauheimer Straße, weitere Zustiegsmöglichkeiten entlang der BAB A 8 über Ulm und Augsburg.

#### Vormittags **Besichtigung und Führung in der Fuggerei Augsburg**, Mittagessen in Augsburg.

Nachmittags Weiterfahrt nach Kelheim zu unserem Standquartier [Hotel Weisses Lamm](http://www.weisses-lamm-kelheim.de/speisen.html) in Kelheim.

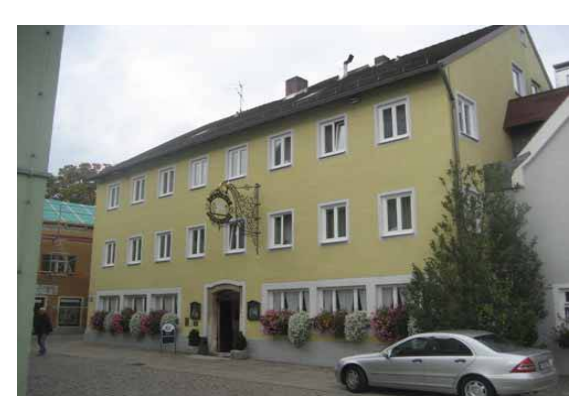

Abendessen im Hotel, davor oder danach evtl. noch Möglichkeit zu einem ersten Rundgang in Kelheim zwischen Altmühl und Donau.

### **2. Tag, Montag, 19.05.2014**

Nach dem Frühstück fährt unser Bus um 9:00 Uhr nach Abensberg zum einzigartigen "Bier- und Kunst"-Erlebnis mit einer **Führung in Kuchlbauer´s Bierwelt**. Lassen Sie sich begeistern von der Schönheit und der reizvollen Architektur des **Kuchlbauer Hundertwasser-Turmes**. Anschließend Bier-

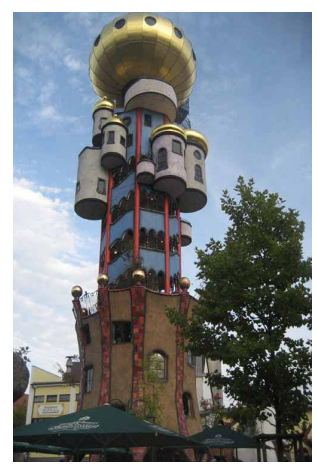

verkostung und Gelegenheit zum Mittagessen.

Danach mit dem Bus nach Kelheim, Schifffahrt **auf der Donau durch den Donaudurchbruch** nach [Weltenburg](http://de.wikipedia.org/wiki/Kloster_Weltenburg) (**UNESCO Weltkulturerbe**). Besichtigung der Klosterkirche und Besuch des Klosterbiergartens.

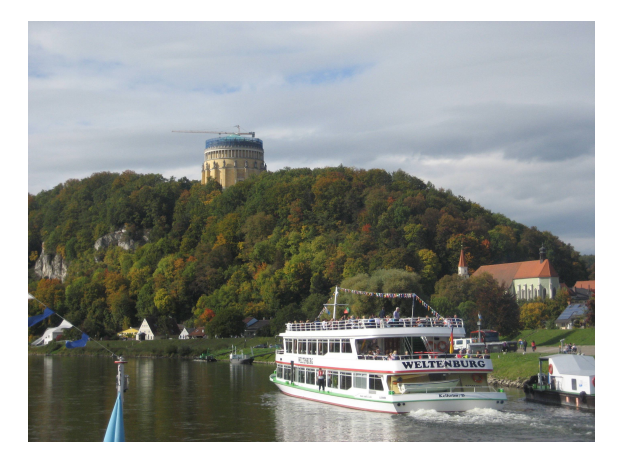

Für die Rückkehr nach Kelheim gibt es mehrere Möglichkeiten: entweder eine Wanderung zu Fuß entlang der Donau (ca. 6 km), oder mit unserem Bus nach **Kelheim** mit der Möglichkeit, zur **Befreiungshalle** hochzufahren und die wunderbare Aussicht zu genießen.

### **3. Tag, Dienstag, 20.05.2014**

Um 9:00 Uhr Fahrt nach Regensburg zur **Firmenbesichtigung bei der Firma Continental**, Beginn um 10:00 Uhr. In Regensburg betreibt der Continental-Konzern sein weltweit größtes Produktionswerk für Fahrzeugelektronik. Hier werden Produkte von Sensorsystemen über Getriebesteuerungen bis zu Motorkomponenten gefertigt und große deutsche und internationale Automobilhersteller beliefert. Der Standort wurde bereits von mehreren Automobilherstellern für seine hohe Qualität ausgezeichnet und erhielt 2011 den internationalen Automotive Lean Award.

Danach Fahrt in die Stadtmitte von Regensburg und Mittagessen in der **Traditionswirtschaft Kneitinger am Arnulfsplatz**. Nachmittags Stadtführung mit dem "Cityflitzer" durch die Altstadt und anschließend Freizeit zum Altstadtrundgang.

Fahrt zurück zum Hotel nach Kelheim. Abendessen im Hotel, davor oder danach evtl. noch Möglichkeit zu einem abendlichen Rundgang in Kelheim mit Biergartenbesuch im Weissen Brauhaus Kelheim (Schneider Weisse).

#### **4. Tag, Mittwoch, 21.05.2014**

Nach dem Frühstück und Abfahrt um 9:15 Uhr vom Hotel machen wir auf der Heimfahrt nach Stuttgart einen Besuch in Nürnberg bei Faber-Castell. Dort haben wir eine **Führung in der Welt von Faber-Castell**, dem Hersteller von hochwertigen und umweltfreundlichen Qualitäts-Schreibgeräten für alle Altersklassen und sehen, wie die Fertigung der "holzgefassten Stifte" nämlich der Bleistifte in einem aufwändigen Verfahren erfolgt.

#### **Kostenbeitrag:**

Für die Fahrt, 3-mal Übernachtung mit Frühstück und Halbpension im Doppelzimmer, alle Eintrittskosten zu den angebotenen Besichtigungen mit Führungen und der Gruppenreiserücktrittskostenversicherung (neu für alle!) sind zu entrichten:

**250,- Euro für IfKom-Mitglieder,**

**300,- Euro für sonstige Personen,** 

**Einzelzimmerzuschlag: 50,- Euro.**

**Anmeldung bis spätestens 15. Februar 2014,** erbeten per E-Mail an: Gerhard.Zimmerer@IfKom.de

Für die gültige Anmeldung erbitten wir eine **Anzahlung** in Höhe von 50,- € je Person auf das Konto Nummer 773 40 85 600, bei der PSD-Bank, BLZ 60090900 **bis spätestens 15.2.2014.** 

Den Restbetrag bitten wir bis spätestens 1. April 2014 zu überweisen. Bei Rücktritt bis 30 Tage vor Antritt der Reise werden die Reisekosten zurückbezahlt, danach tritt die Gruppenreiseversicherung ein, die für alle Teilnehmer nach der Anmeldung abgeschlossen wird.

Bei der Anmeldung bitte angeben: Name(n), Vorname(n), Wohnungsanschrift(en) **und Mobiltelefonnummer**, sowie Zimmerwunsch (Einzel-/bzw. Doppelzimmer, Raucher/Nichtraucher) und Zustiegsort.

**Reiseleitung**: Gerhard Zimmerer, Jörg Götz und Volker Merz. Änderungen des Reiseverlaufs und der Besichtigungen vorbehalten.

Zu dieser Studienfahrt ist auch ein Newsletter in unserer Homepage unter [wtg.ifkom.de](http://wtg.ifkom.de/) eingestellt.

Text und Bilder: Gerhard Zimmerer

# **IfKom-Fachführungen auf der CeBIT am 14.März**

Der Ingenieurverband IfKom wird auch im Jahr 2014 auf der CeBIT präsent sein. Am Freitag, den 14. März werden Fachführungen mit verschiedenen Themen aus der Telekommunikation angeboten, die der Bezirk Region Nordwest organisiert. Eine gemeinsame Fahrt des IfKom-Bezirks Württemberg wird nicht durchgeführt, die Interessenten müssten die Anreise selbst organisieren.

**Unsere Fachführungen starten am Freitag,14. 03. 2014 um 10:00 Uhr** im Convention Center vor dem Aufgang zum Saal 1. Die Touren werden in Gruppen zu 15 Personen auf ausgesuchten Messeständen durchgeführt. Während der Tour wird ein kleiner Imbiss eingeplant, sodass wir spätestens gegen 15:00 Uhr unsere Fachführungen beenden werden.

Damit wir die Touren planen können, ist eine Anmeldung unter [IfKom-](javascript:linkTo_UnCryptMailto()[Fachfuehrung.CeBIT@t-online.de](javascript:linkTo_UnCryptMailto() bis zum **08.03.2014** notwendig. Eine frühe Anmeldung ist für die Planung sehr hilfreich. Ab der Anmeldung werden Sie über Aktuelles rund um die CeBIT 2014 informiert.

Das Partnerland der Messe ist Großbritannien, dem Land der Globalplayer in der IT-Branche. Das Top-Thema 2014 heißt "Datability", abgeleitet aus "Big Data" und "ability". Es beschreibt die Fähigkeit, große Datenmengen in hoher Geschwindigkeit verantwortungsvoll und nachhaltig zu nutzen.

*Personalien, Jubiläen ...* . . . . . . . . . .. . . . .. . . .. . . . .. . . . .. . . .. . . . .. . . . .. . . .

*Wir gratulieren... zu runden Geburtstagen: (Okt. 2013 – Jan. 2014)*

*70 Jahre:*

Karl-Heinz Flitsch,(Okt 2013) **Heilbronn** 

*75 Jahre:*

Hermann Lude, (Dez 2013) Wendlingen Karlheinz Kleinholz, (Jan2014) Schwäbisch Hall

*85 Jahre:*

Armin Brocks, (Dez 2013) Dürnau

Die CeBIT hat ihre Ausstellungsbereiche zu sogenannten "Topic Cluster" ausgebaut. Aus den bekannten vier Plattformen wurden jetzt acht, auf denen sämtliche Markttrends der IT-Branche abgebildet sind. Infos erhalten Sie hierzu auf [www.cebit.de](http://www.cebit.de/) unter "Exhibition>Ausstellungsprogramm".

Tickets für den Messebesuch werden im Internet teilweise kostenlos angeboten. Für Verbandsmitglieder sind wir bei der Beschaffung unter der oben angegebenen Mailadresse gern behilflich.

Information des IfKom-Bezirks Region Nordwest

# **IfKom-Seminar in Bad Herrenalb vom 27. bis 29. Juni 2014**

*Hinweis: Bisher war jeweils im Januar der Neujahrsempfang des IfKom-Bezirks Baden-Pfalz-Saar an der Evangelischen Akademie Baden und das IfKom-Seminar in Bad Herrenalb. Dieses Jahr findet das Seminar erst Ende Juni 2014 statt.*

### **Thema: Technopolis- oder: Die Rolle moderner Technik in der Großen Transformation**

Die Technik hat den Wandel im Zusammenleben der Menschen schon immer provoziert, begleitet und beschleunigt. Sie hat dem Menschen in Vielem das Leben erleichtert, hat Fortschritt ermöglicht und ungeahnte Möglichkeiten erschlossen. Im Zeichen von Klimawandel, Artensterben und Ressourcenknappheit wächst der Technik eine neue Rolle zu. Hightechstrategien, Smart Grids, M2M-Kommunikation, smart home, smart healthcare, smart energy, intelligent farming und viele mehr sollen helfen die negativen Folgen unseres Handelns in den Griff zu bekommen. Technik soll helfen den Klimawandel zu mildern oder wenigstens die Folgen zu beherrschen. Doch wird dies genügen? Brauchen wir neben technischen nicht auch soziale und politische Innovationen?

**Leitung**: Siegfried Strobel, Pfarrer, Akademiedirektor und Dipl. Ing. Jürgen Gottstein (IfKom)

**Kooperation: IfKom-**Ingenieure für Kommunikation

**Komplettpreis**: 155,-- € inkl. Mahlzeiten, Übernachtung und Tagungsbeitrag

**Veranstaltungsort:** Evangelische Akademie Baden, 76332 Bad Herrenalb, Dobler Str. 51,Telefon: (07083) 9280

**[Anmeldung](http://www.ev-akademie-baden.de/html/veranst/formular.html?&m=2286&tid=31237)** direkt bei der Akademie über [www.ev](http://www.ev-akademie-baden.de/html/veranst/formular.html?&m=2286&tid=31237)[akademie-baden.de](http://www.ev-akademie-baden.de/html/veranst/formular.html?&m=2286&tid=31237) 

# *Rückblick zu Veranstaltungen*

### **Bericht von der IfKom-Führung Schloss Weißenstein mit Wanderung am Messelberg (Donzdorf) zum Messelstein**

An der IfKom-Veranstaltung am 21. September 2013 nahmen ca 20 Personen teil und es war ein sehr kurzweiliges Erlebnis der besonderen Art. Vor der Schlossführung gab es eine gemeinsame Wanderung auf der Hochebene des Messelbergszur Felsklippe Messelstein. Von hier gab es eine wunderbare Sicht auf die Drei Kaiserberge Hohenstaufen, Rechberg und Stuifen. Über einen schmalen Wanderweg entlang des Albtraufs ging es wieder zurück zum Wanderparkplatz.

Um 15:00 Uhr startete die Schlossführung auf Schloss Weißenstein. Empfangen wurden wir von Ninja-Nadine Kage, der Tochter des prominenten Mikrofotografen Professor Manfred P. Kage. Zunächst wurden wir in die Schlosskapelle geführt, wo uns Frau Kage Einblicke ins Schloss und in die Schlosskapelle gab.

#### Bald begann die eigentliche Führung, **die Führung in den Mikrokosmos.**

Wir haben einen Professor erlebt, der mit 8 Jahren vom Mikroskop-Virus befallen wurde und den seitdem der Mikrokosmos gefangen hält. Angefangen hat alles mit einem selbstgebastelten Mikroskop. Später wurde aus der Mikroskopie die Mikrofotografie. Dem Professor gelang es, neben vielen Entwicklungen und Eigenkonstruktionen, Bilder von Elektronenmikroskopen mit Farben zu versehen.

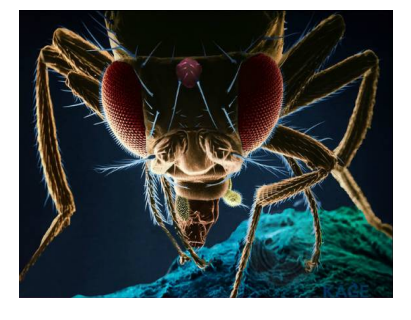

Wir durften die Bilder des berühmten Mikrofotografen bestaunen, wunderbare, bunt mit polarisiertem Licht in Szene gesetzte Radiolarienskelette, und durften schließlich die Kage-Live-S-

how mit den Hauptdarstellern Pantoffeltierchen, Rädertierchen und Polypen miterleben.

Die Faszination des Kleinen hat ihn bis heute nicht

losgelassen und so begeisterte uns der Professor in hohem Maße durch seine Authentizität.

Eine gemeinsame Einkehr ins Restaurant Linde rundete den Tag ab.

Bericht: Lothar Hagel

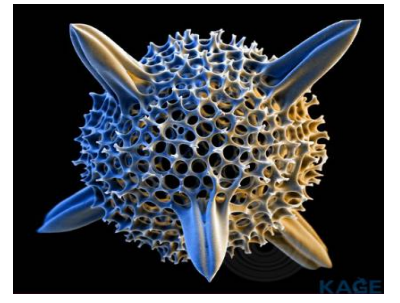

Bilder von der Homepage [http://www.schlossweissen](http://www.schlossweissenstein.de/)[stein.de](http://www.schlossweissenstein.de/) (genehmigt).

### Bericht vom Vortrag "Intelligente Stromnetze durch Smart Metering und Smart Grids"

Zu diesem Vortragsnachmittag am 16. Okt. 2013 hatte der SBR der TNL Stuttgart gemeinsam mit dem IfKom Bezirk Württemberg eingeladen. 55 Teilnehmer kamen zum Vortrag von Dipl. Ing. Hellmuth Frey von der Abteilung Forschung und Innovation der EnBW Energie Baden-Württemberg AG.

In der Vergangenheit wurde der Strom in Kraftwerken erzeugt und über die Stromnetze zu den Verbrauchern geschickt. Durch den vermehrten Einsatz der erneuerbaren Energien gibt es heute im Tagesverlauf Stromspitzen durch Photovoltaik oder Windkraftanlagen, deren Energieüberschuss möglichst dort verbraucht werden sollte, wo er entsteht. Geschieht dies nicht in ausreichendem Maße, so erfolgt eine Rückspeisung der Energie in vorgelagerte Netzbereiche. Dies kann zu Störungen oder Überlastungen der Leitungen führen. da diese nur für den Transport der Energie von den Kraftwerken zum Verbraucher ausgelegt wurden.

U.A. deshalb hatte die EnBW einen Forschungsauftrag erhalten bei dem, basierend auf dem "Energiekonzept der Bundesregierung bis 2050" zu untersuchen war, welche Anreize vom Kunden akzeptiert werden und welches Potenzial besteht, den eigenen Stromverbrauch in sogenannte Schwachlastenphasen zu verlagern.

Es war, vereinfacht gesagt, die Frage zu untersuchen: *"Gelingt es im Alltag, elektrische Anwendungen, wie beispielsweise Wäschewaschen, Bügeln oder Staubsaugen in Tages- oder Nachtzeiten zu verlagern, in denen Energie besonders reichlich vorhanden ist, weil etwa die Sonne scheint oder der Wind weht?"*

Nach einer grundsätzlichen Einführung in die Thematik der Stromerzeugung, die Speichermöglichkeiten und die Stromverteilung über die Netzinfrastruktur der Übertragungs- und Verteilernetze kam Herr Frey auf die Realisierung des Forschungsauftrags zu sprechen.

Dazu wurde 2008 das Pilotprojekt ›MeRegio‹ (Minimum Emission Region) der EnBW initiiert, das inzwischen nach vierjähriger Laufzeit erfolgreich abgeschlossen werden konnte.

Dieses Projekt der Konsortialpartner ABB, IBM, Karlsruher Institut für Technologie (KIT), SAP AG und Systemplan Engineering unter Federführung der EnBW Energie Baden-Württemberg AG untersuchte, welche Anreize vom Kunden akzeptiert werden und welches Potenzial besteht, den eigenen Stromverbrauch in sogenannte Schwachlastenphasen zu verlagern.

Dabei testeten die Kunden innerhalb von drei Jahren ihr tägliches Verbrauchsverhalten. Dazu wurden die rund 1.000 privaten und gewerblichen Kunden in Freiamt/Ettenheim und im Raum Göppingen zu einem ›Netz der Zukunft‹ verknüpft: Sie erhielten den von der EnBW entwickelten intelligenten Stromzähler, das Me-Regio-Cockpit, eine Stromampel sowie spezielle Netzwerkverbindungen. **Der intelligente Stromzähler war dabei die zentrale Kommunikationseinheit** zwischen Verbrauchsstelle und Energieversorger. Mit der Stromampel wurden die Kunden über die Strompreisentwicklung in den nächsten 24 Stunden informiert: Rot signalisierte einen hohen Strompreis, gelb einen mittleren Tarif und grün stand für günstig. Dank des dynamischen Tarifs kostete der Strom die Testhaushalte in den verbrauchsarmen Zeiten weniger als in den verbrauchsstarken. Das Feedback der Teilnehmer war überaus positiv.

Die Auswertung der Ergebnisse zeigte, dass die Bereitschaft der Testkunden, ihren Stromverbrauch zeitlich zu verlagern, durch die eingesetzten Mechanismen und Technologien nachhaltig aktiviert werden konnte. So wurden Lastverlagerungen von bis zu 20% in einzelnen Stunden, im Durchschnitt von 7 bis 15% gemessen. Neben den Lastverschiebungen durch Preissignale testete MeRegio auch erfolgreich den Einsatz von intelligenten Haushaltsgeräten, sowie verschiedenen Stromspeichersystemen.

Die Haushaltsgeräte schalteten sich selbständig ein und aus, wenn die Steuereinheiten entsprechendes Signal gaben, wie zum Beispiel die Gefriertruhen oder Geschirrspülmaschinen. Die Frage, ob auch das automatische Ein- und Ausschalten von Wäschetrocknern und Waschmaschinen pilotiert wurde, musste negativ beantwortet werden. Begründung in diesem Fall: *"Wenn die Maschinen zu irgendeinem Zeitpunkt ausschalten, müssen sie nach einer gewissen Zeit ausgeräumt werden, sonst wird das nix mit der Wäsche".* Das soll in einem späteren Pilotprojekt getestet werden.

Im Anschluss an den sehr informativen Vortrag von Herrn Frey konnten sich die Teilnehmer in einer Diskussionsrunde aktiv selbst einbringen, was aufgrund des interessanten Themas ausgiebig genutzt wurde. Nach über zwei lehrreichen Stunden dankten die Teilnehmer mit viel Applaus Herrn Frey für seinen Vortrag.

Bericht: Gerhard Zimmerer

# *Wussten Sie schon?*

### **"KeePass" - eine sichere elektronische Gedächtnisstütze**

*Was muss man sich heutzutage nicht so alles an Passwörter, Geheimzahlen, PINs usw. merken. Das fängt an beim Banking, geht über E-Mail, Shops und endet noch lange nicht bei den Foren. Natürlich sollte man nicht immer dasselbe Passwort benutzen, sondern der Sicherheit wegen immer ein individuelles. Würde nämlich mal eines abhanden kommen, sei es durch einen Trojaner auf dem eigenen PC oder dass der Anbieter selbst gehackt wird, wären alle anderen persönlichen Zugänge sofort verwundbar und man müsste überall ein neues Passwort einrichten.* 

Ist man nun fleißig online unterwegs, wird man sehr schnell an die Grenzen seines eigenen Gedächtnisses kommen. Nur, wohin lagert man diesen Teil seines Gedächtnisses dann aus? Hand aufs Herz... sind Sie etwa auch der "Gelbe Zettel Typ", dessen Monitor mit einem ganzen Kranz solcher praktischer Klebezettel geschmückt ist? Das ist zwar praktisch, aber alles andere als sicher. Zuhause in den eigenen vier Wänden mag das ja noch gehen (außer Sie werden von einem Einbrecher heimgesucht, was ich keinem wünschen möchte), aber wie sieht es dann im Büro oder gar unterwegs aus? Also ein Notizheftchen? Auch nicht gut. Stellen Sie sich mal vor es zu verlieren, oder es wird Ihnen gestohlen... das wäre der absolute GAU.

#### Also was tun?

Nun, hier gibt es seit einigen Jahren (seit 16.11.2003, um genau zu sein) ein kleines, geniales, leider viel zu unbekanntes Programm, dem Sie alle Passwörter, PINs, Geheimzahlen usw. anvertrauen können. Dieses Programm, ein "Passwort Managment Tool", oder auch Passwort Safe, speichert alle diese Zugangsdaten sicher in einer hochverschlüsselten Datenbank. Der Zugang zu der Datenbank selbst ist über ein Masterpasswort gesichert. Dieses Masterpasswort ist dann noch das einzige, was man sich wirklich merken muss.

Die Verschlüsselung geschieht wahlweise nach dem AES oder dem Twofish Algorithmus. Beide sind das Sicherste, was momentan verfügbar ist. AES ist in den USA sogar für staatliche Dokumente der höchsten Geheimhaltungsstufe zugelassen.

#### **Der Name dieses tollen Programms: "KeePass"**

KeePass ist kostenlos und frei verfügbar, in über 30 Sprachen und für fast alle existierenden Betriebssysteme und Systemplattformen. Das Schöne daran, man muss es noch nicht mal installieren, sondern kann es z. B. auf einem USB-Stick immer dabei haben (z.B. für unterwegs in einem Internetcafe). Natürlich ist es auch für Smartphones als App verfügbar.

Hier noch kurz einige der interessantesten Features von KeePass. Es ist, wie gesagt, portabel. D. h. falls man es auf mehreren Geräten nutzen möchte, muss man nur die eigentliche Datenbankdatei kopieren. Es ist sogar möglich, die Datenbanken online zu synchronisieren. Es gibt Import- und Exportmöglichkeiten für

viele Formate, man kann also eine evtl. schon vorhandene elektronische Liste auch direkt einlesen. Und falls einem mal die Ideen ausgehen, kann man den integrierten Passwortgenerator in Anspruch nehmen.

Das Beste aus meiner Sicht aber ist das "Global Auto-Type Hot Key" Feature: Sofern KeePass im Hintergrund bereits geöffnet ist, reicht es aus, eine individuell definierbare Tastenkombination zu drücken und KeePass überträgt automatisch die passenden Logindaten in die aktuelle Anwendung. Damit gehört das mühsame Abschreiben kryptischer Passwörter und selbst das Copy&Paste zur Vergangenheit!

KeePass ist bei Tests immer ganz vorne mit dabei, es ist momentan eines der Besten seiner Kategorie. Der Entwickler, Dominik Reichl, wohnt übrigens in Metzingen, also ganz in unserer Nähe.

Und wo bekommt man nun dieses Programm aus schwäbischer Produktion?

Die "Heimseite" von KeePass ist **http://keepass.info/.** Dort kann man es herunterladen und findet alle Infos sowie viele Erweiterungen dazu. Das Programm spricht zwar auch Deutsch, die Internetseite ist aber leider nur in Englisch gehalten. Es gibt aber z. B. auf YouTube eine exzellente und sehr empfehlenswerte fünfteilige Anleitung in Deutsch. Dort wird vom Download über die Installation bis zur Verwendung alles genau und leicht nachvollziehbar erklärt. Teil 1 dieses Tutorials findet man unter http://www.youtube.com/watch?v=tkAUVkaKTLc, oder auf YouTube nach "KeePass Tutorial Installation" suchen. Die weiteren 4 Teile sind dann von dort verlinkt.

 Für die Smartphonebesitzer: hier die URL des Tutorials im QR-Code:

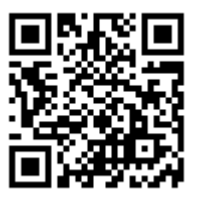

… gewusst von Michael Wohlfahrt

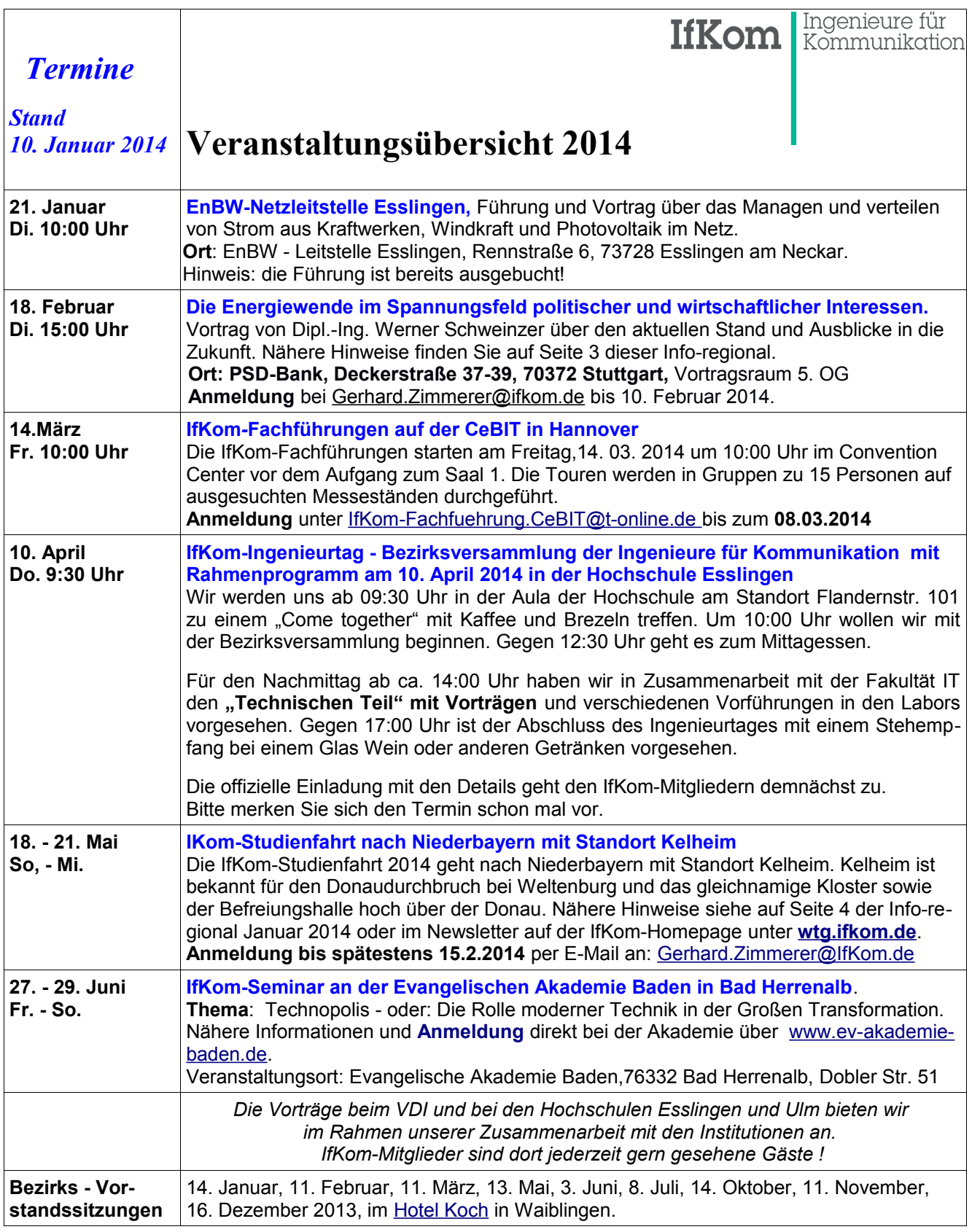

### *Alle Veranstaltungen und Termine aktuell unter [http://wtg.ifkom.de](http://wtg.ifkom.de/) Sie möchten Mitglied bei IfKom werden? Hier geht's zur [Beitrittserklärung!](http://www.ifkom.de/index.php?id=37)*

IfKom-Bezirk Württemberg Ingenieure für Kommunikation e.V. Bezirk Württemberg, [wtg.ifkom.de](http://wtg.ifkom.de/) Beauftragter für Öffentlichkeitsarbeit, Dipl.Ing. Gerhard Zimmerer Telefon: 0171-3879061, mailto: [Gerhard.Zimmerer@ifkom.de](mailto:Gerhard.Zimmerer@ifkom.de)